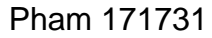

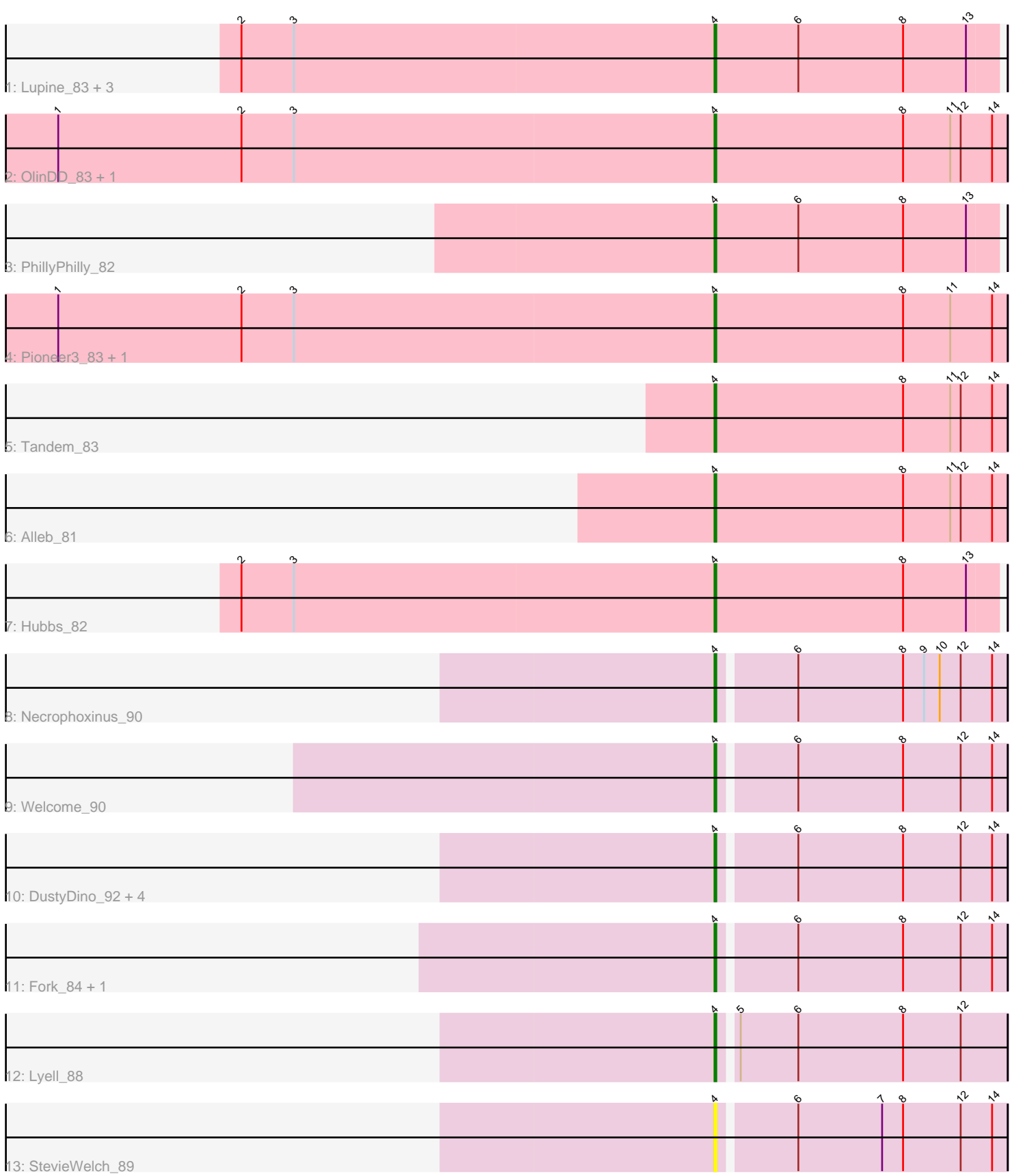

Note: Tracks are now grouped by subcluster and scaled. Switching in subcluster is indicated by changes in track color. Track scale is now set by default to display the region 30 bp upstream of start 1 to 30 bp downstream of the last possible start. If this default region is judged to be packed too tightly with annotated starts, the track will be further scaled to only show that region of the ORF with annotated starts. This action will be indicated by adding "Zoomed" to the title. For starts, yellow indicates the location of called starts comprised solely of Glimmer/GeneMark auto-annotations, green indicates the location of called starts with at least 1 manual gene annotation.

# Pham 171731 Report

This analysis was run 07/10/24 on database version 566.

WARNING: Pham size does not match number of genes in report. Either unphamerated genes have been added (by you) or starterator has removed genes due to invalid start codon.

Pham number 171731 has 23 members, 2 are drafts.

Phages represented in each track:

- Track 1 : Lupine\_83, Pavlo\_83, Roman\_86, DejaVu\_84
- Track 2 : OlinDD\_83, Hortus1\_83
- Track 3 : PhillyPhilly 82
- Track 4 : Pioneer3\_83, Platte\_82
- Track 5 : Tandem\_83
- Track 6 : Alleb 81
- Track 7 : Hubbs 82
- Track 8 : Necrophoxinus 90
- Track 9 : Welcome\_90
- Track 10 : DustyDino\_92, Musetta\_87, Yuma\_87, RunningBrook\_91, Erenyeager\_88
- Track 11 : Fork 84, ASegato 86
- Track 12 : Lyell\_88
- Track 13 : StevieWelch 89

# **Summary of Final Annotations (See graph section above for start numbers):**

The start number called the most often in the published annotations is 4, it was called in 21 of the 21 non-draft genes in the pham.

Genes that call this "Most Annotated" start: • ASegato\_86, Alleb\_81, DejaVu\_84, DustyDino\_92, Erenyeager\_88, Fork\_84,

Hortus1\_83, Hubbs\_82, Lupine\_83, Lyell\_88, Musetta\_87, Necrophoxinus\_90, OlinDD\_83, Pavlo\_83, PhillyPhilly\_82, Pioneer3\_83, Platte\_82, Roman\_86, RunningBrook\_91, StevieWelch\_89, Tandem\_83, Welcome\_90, Yuma\_87,

Genes that have the "Most Annotated" start but do not call it: •

Genes that do not have the "Most Annotated" start:

## **Summary by start number:**

Start 4:

•

- Found in 23 of 23 ( 100.0% ) of genes in pham
- Manual Annotations of this start: 21 of 21
- Called 100.0% of time when present

• Phage (with cluster) where this start called: ASegato 86 (ED2), Alleb 81 (ED1), DejaVu\_84 (ED1), DustyDino\_92 (ED2), Erenyeager\_88 (ED2), Fork\_84 (ED2), Hortus1\_83 (ED1), Hubbs\_82 (ED1), Lupine\_83 (ED1), Lyell\_88 (ED2), Musetta\_87 (ED2), Necrophoxinus\_90 (ED2), OlinDD\_83 (ED1), Pavlo\_83 (ED1), PhillyPhilly\_82 (ED1), Pioneer3\_83 (ED1), Platte\_82 (ED1), Roman\_86 (ED1), RunningBrook\_91 (ED2), StevieWelch\_89 (ED2), Tandem\_83 (ED1), Welcome\_90 (ED2), Yuma\_87 (ED2),

### **Summary by clusters:**

There are 2 clusters represented in this pham: ED2, ED1,

Info for manual annotations of cluster ED1: •Start number 4 was manually annotated 12 times for cluster ED1.

Info for manual annotations of cluster ED2: •Start number 4 was manually annotated 9 times for cluster ED2.

### **Gene Information:**

Gene: ASegato\_86 Start: 50497, Stop: 50336, Start Num: 4 Candidate Starts for ASegato\_86: (Start: 4 @50497 has 21 MA's), (6, 50455), (8, 50395), (12, 50362), (14, 50344),

Gene: Alleb\_81 Start: 50133, Stop: 49966, Start Num: 4 Candidate Starts for Alleb\_81: (Start: 4 @50133 has 21 MA's), (8, 50025), (11, 49998), (12, 49992), (14, 49974),

Gene: DejaVu\_84 Start: 50384, Stop: 50223, Start Num: 4 Candidate Starts for DejaVu\_84: (2, 50654), (3, 50624), (Start: 4 @50384 has 21 MA's), (6, 50336), (8, 50276), (13, 50240),

Gene: DustyDino\_92 Start: 51636, Stop: 51475, Start Num: 4 Candidate Starts for DustyDino\_92: (Start: 4 @51636 has 21 MA's), (6, 51594), (8, 51534), (12, 51501), (14, 51483),

Gene: Erenyeager\_88 Start: 50425, Stop: 50264, Start Num: 4 Candidate Starts for Erenyeager\_88: (Start: 4 @50425 has 21 MA's), (6, 50383), (8, 50323), (12, 50290), (14, 50272),

Gene: Fork\_84 Start: 50375, Stop: 50214, Start Num: 4 Candidate Starts for Fork\_84: (Start: 4 @50375 has 21 MA's), (6, 50333), (8, 50273), (12, 50240), (14, 50222), Gene: Hortus1\_83 Start: 50707, Stop: 50540, Start Num: 4 Candidate Starts for Hortus1\_83: (1, 51082), (2, 50977), (3, 50947), (Start: 4 @50707 has 21 MA's), (8, 50599), (11, 50572), (12, 50566), (14, 50548), Gene: Hubbs\_82 Start: 50433, Stop: 50272, Start Num: 4 Candidate Starts for Hubbs\_82: (2, 50703), (3, 50673), (Start: 4 @50433 has 21 MA's), (8, 50325), (13, 50289), Gene: Lupine\_83 Start: 50497, Stop: 50336, Start Num: 4 Candidate Starts for Lupine\_83: (2, 50767), (3, 50737), (Start: 4 @50497 has 21 MA's), (6, 50449), (8, 50389), (13, 50353), Gene: Lyell\_88 Start: 50586, Stop: 50425, Start Num: 4 Candidate Starts for Lyell\_88: (Start: 4 @50586 has 21 MA's), (5, 50577), (6, 50544), (8, 50484), (12, 50451), Gene: Musetta\_87 Start: 50925, Stop: 50764, Start Num: 4 Candidate Starts for Musetta\_87: (Start: 4 @50925 has 21 MA's), (6, 50883), (8, 50823), (12, 50790), (14, 50772), Gene: Necrophoxinus\_90 Start: 51272, Stop: 51111, Start Num: 4 Candidate Starts for Necrophoxinus\_90: (Start: 4 @51272 has 21 MA's), (6, 51230), (8, 51170), (9, 51158), (10, 51149), (12, 51137), (14, 51119), Gene: OlinDD\_83 Start: 50712, Stop: 50545, Start Num: 4 Candidate Starts for OlinDD\_83: (1, 51087), (2, 50982), (3, 50952), (Start: 4 @50712 has 21 MA's), (8, 50604), (11, 50577), (12, 50571), (14, 50553), Gene: Pavlo\_83 Start: 50456, Stop: 50295, Start Num: 4 Candidate Starts for Pavlo\_83: (2, 50726), (3, 50696), (Start: 4 @50456 has 21 MA's), (6, 50408), (8, 50348), (13, 50312), Gene: PhillyPhilly\_82 Start: 49993, Stop: 49832, Start Num: 4 Candidate Starts for PhillyPhilly\_82: (Start: 4 @49993 has 21 MA's), (6, 49945), (8, 49885), (13, 49849), Gene: Pioneer3\_83 Start: 50510, Stop: 50343, Start Num: 4 Candidate Starts for Pioneer3\_83: (1, 50885), (2, 50780), (3, 50750), (Start: 4 @50510 has 21 MA's), (8, 50402), (11, 50375), (14, 50351), Gene: Platte\_82 Start: 50278, Stop: 50111, Start Num: 4 Candidate Starts for Platte\_82: (1, 50653), (2, 50548), (3, 50518), (Start: 4 @50278 has 21 MA's), (8, 50170), (11, 50143), (14, 50119), Gene: Roman\_86 Start: 51098, Stop: 50937, Start Num: 4 Candidate Starts for Roman\_86: (2, 51368), (3, 51338), (Start: 4 @51098 has 21 MA's), (6, 51050), (8, 50990), (13, 50954),

Gene: RunningBrook\_91 Start: 51636, Stop: 51475, Start Num: 4 Candidate Starts for RunningBrook\_91: (Start: 4 @51636 has 21 MA's), (6, 51594), (8, 51534), (12, 51501), (14, 51483),

Gene: StevieWelch\_89 Start: 50729, Stop: 50568, Start Num: 4 Candidate Starts for StevieWelch\_89: (Start: 4 @50729 has 21 MA's), (6, 50687), (7, 50639), (8, 50627), (12, 50594), (14, 50576),

Gene: Tandem\_83 Start: 50590, Stop: 50423, Start Num: 4 Candidate Starts for Tandem\_83: (Start: 4 @50590 has 21 MA's), (8, 50482), (11, 50455), (12, 50449), (14, 50431),

Gene: Welcome\_90 Start: 51088, Stop: 50927, Start Num: 4 Candidate Starts for Welcome\_90: (Start: 4 @51088 has 21 MA's), (6, 51046), (8, 50986), (12, 50953), (14, 50935),

Gene: Yuma\_87 Start: 50597, Stop: 50436, Start Num: 4 Candidate Starts for Yuma\_87: (Start: 4 @50597 has 21 MA's), (6, 50555), (8, 50495), (12, 50462), (14, 50444),